# Bugs & Wish list

Login with Facebook appears when Social Networks Disabled | Tiki Wiki CMS Groupware :: Development

## [Login with Facebook appears when Social](https://dev.tiki.org/item5226-Login-with-Facebook-appears-when-Social-Networks-Disabled) [Networks Disabled](https://dev.tiki.org/item5226-Login-with-Facebook-appears-when-Social-Networks-Disabled)

Status

Open

Subject Login with Facebook appears when Social Networks Disabled

Version

12.x

Category

- Usability
- Less than 30-minutes fix

Feature Logs (system & action) Permission

Resolution status New

Submitted by drsassafras

Lastmod by drsassafras

Rating

#### \*\*\*\*\*\*\*\*\*\*\*\*\*\*\*\*\*\*\*\*\*\*\*\*\*\*\*\*\*\*\*

Description

If I select the option to use facebook as a login feature, and have Social Networks DISABLED, the facebook icon appears under the login popup box and when clicked fails in an error.

I would expect the checkbox under social networks "enable social networks" to disable sub-options, regardless of checked status.

Priority

25

Demonstrate Bug Please demonstrate your bug on show2.tikiwiki.org

Version: trunk ▼ [Create show2.tikiwiki.org instance](#page--1-0)

Ticket ID 5226

Created Sunday 04 May, 2014 22:32:27 GMT-0000 LastModif Sunday 04 May, 2014 22:32:27 GMT-0000

## **Comments**

### Attachments

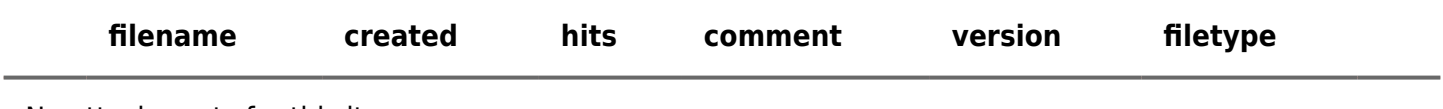

No attachments for this item

The original document is available at

<https://dev.tiki.org/item5226-Login-with-Facebook-appears-when-Social-Networks-Disabled> $\pmb{\times}$